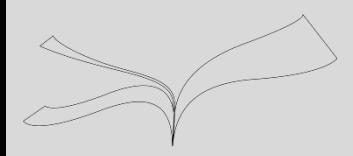

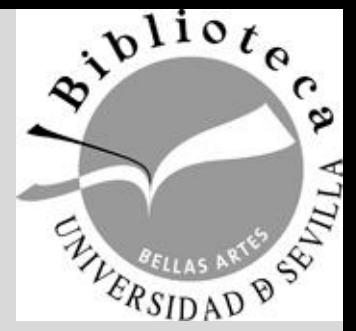

# Gestión de las Referencias Bibliográficas con Mendeley

Cómo modificar una CITA ya creada con Mendeley para añadir: páginas, ídem e íbidem

## Biblioteca de Bellas Artes

Maribel Migens [migens@us.es](mailto:migens@us.es)

Biblioteca de Bellas Artes. Universidad de Sevilla. Curso 2017-2018

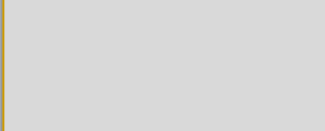

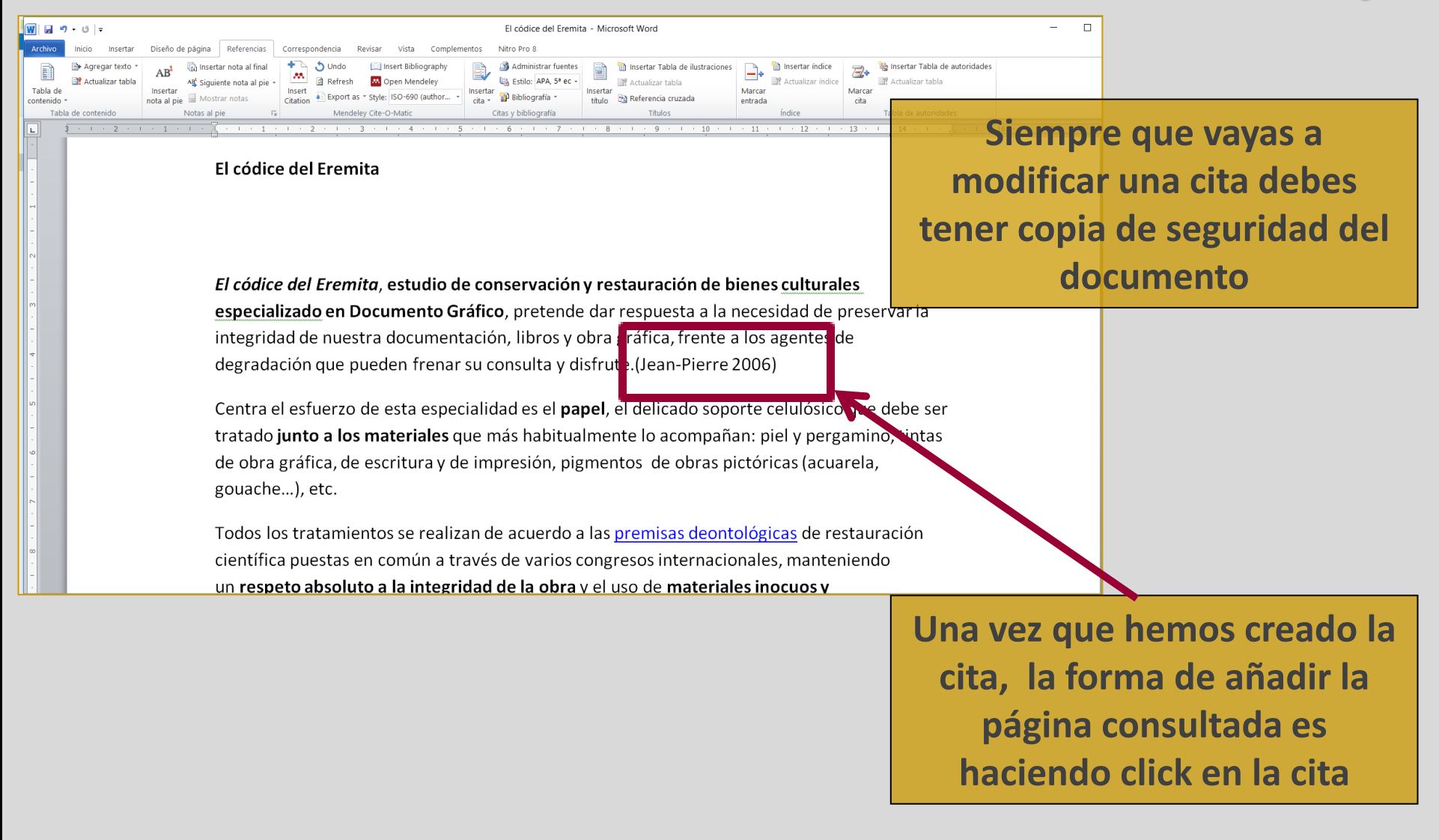

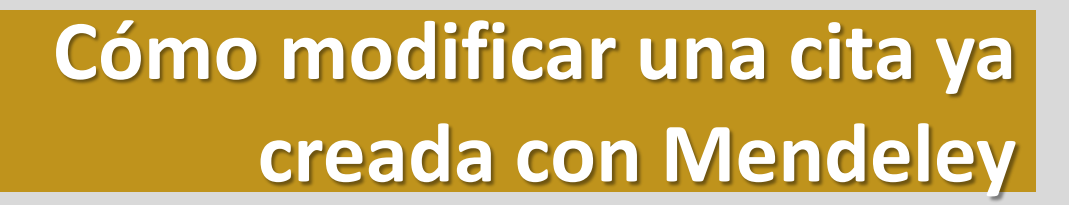

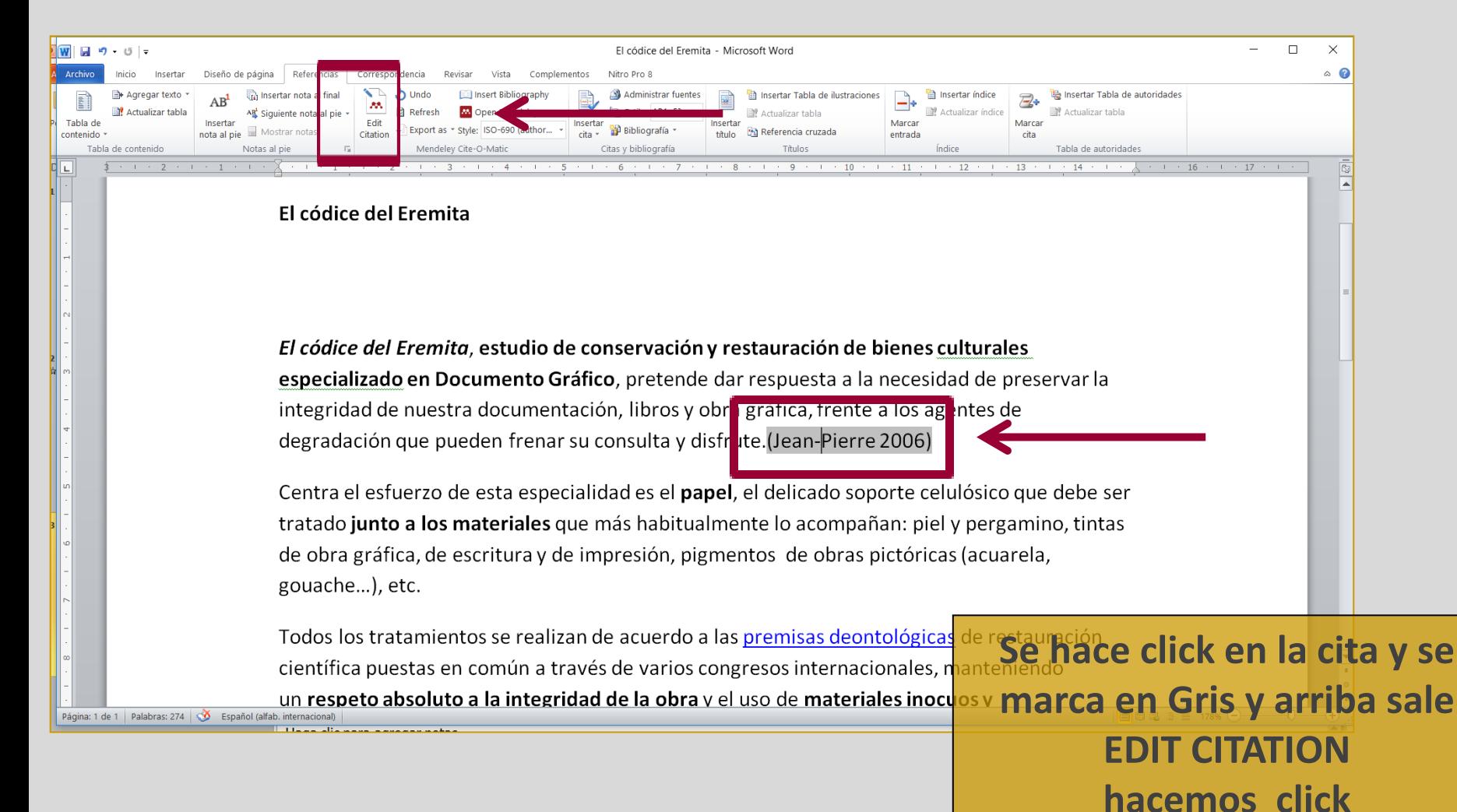

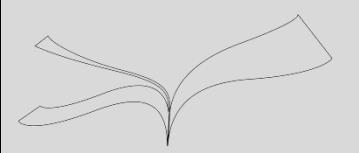

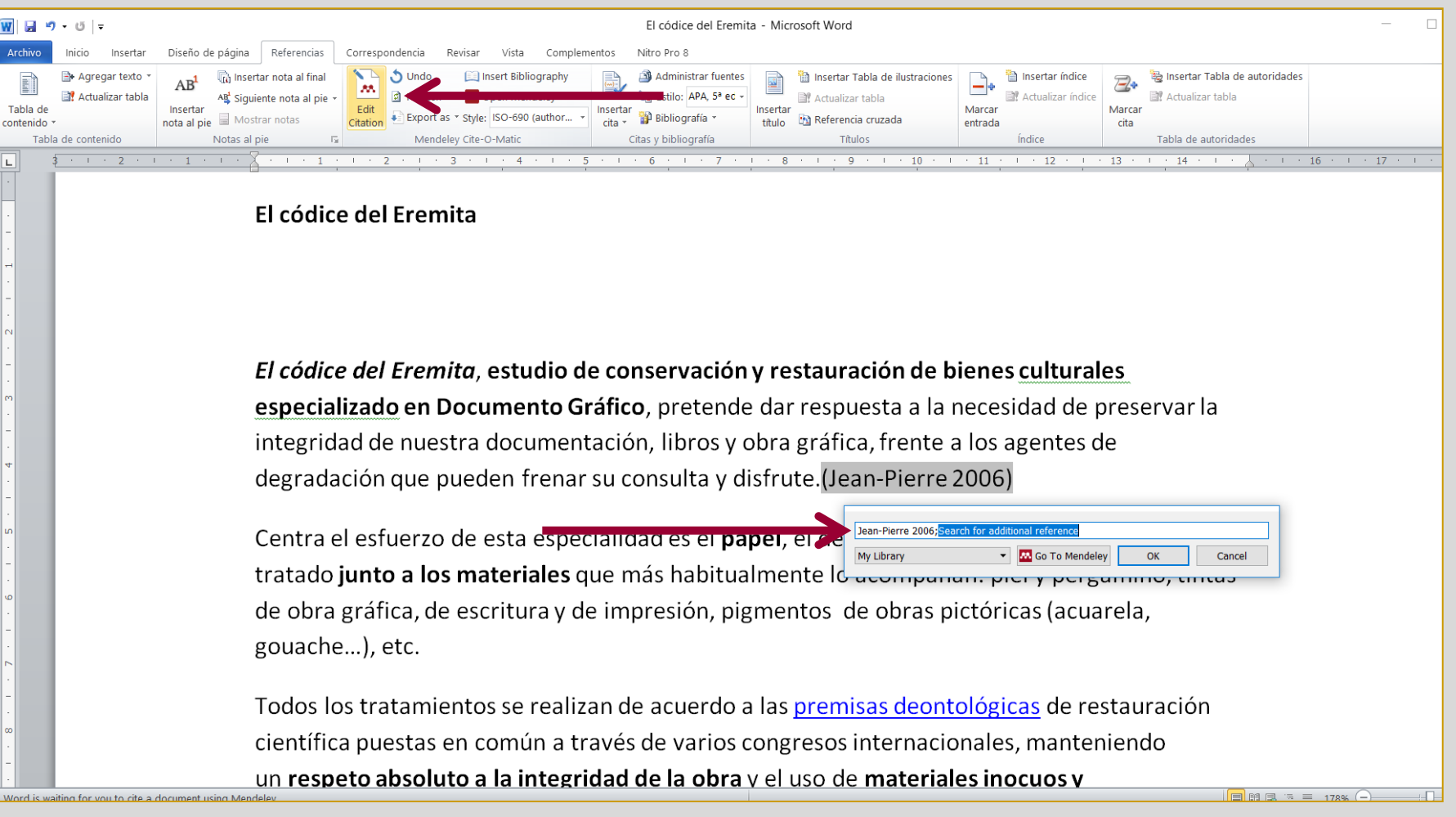

#### **Hacemos click en el autor**

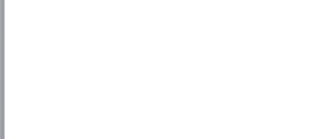

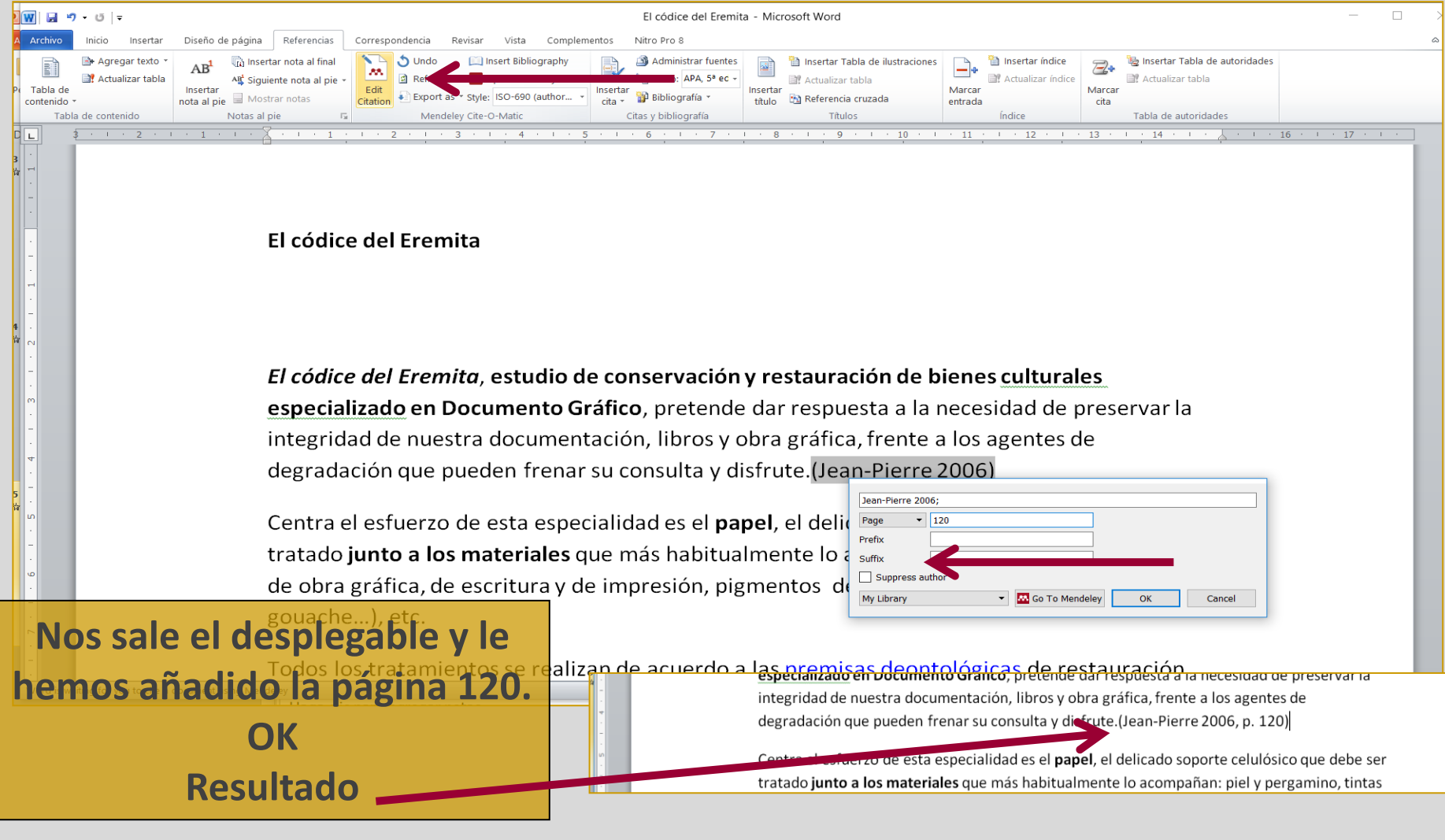

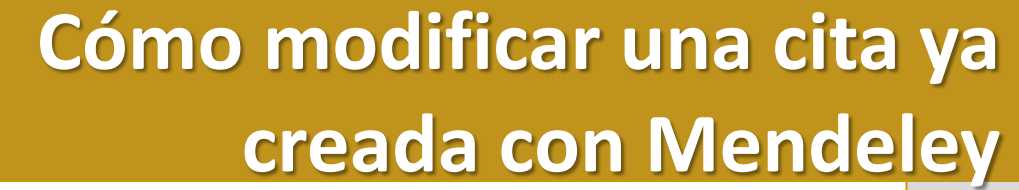

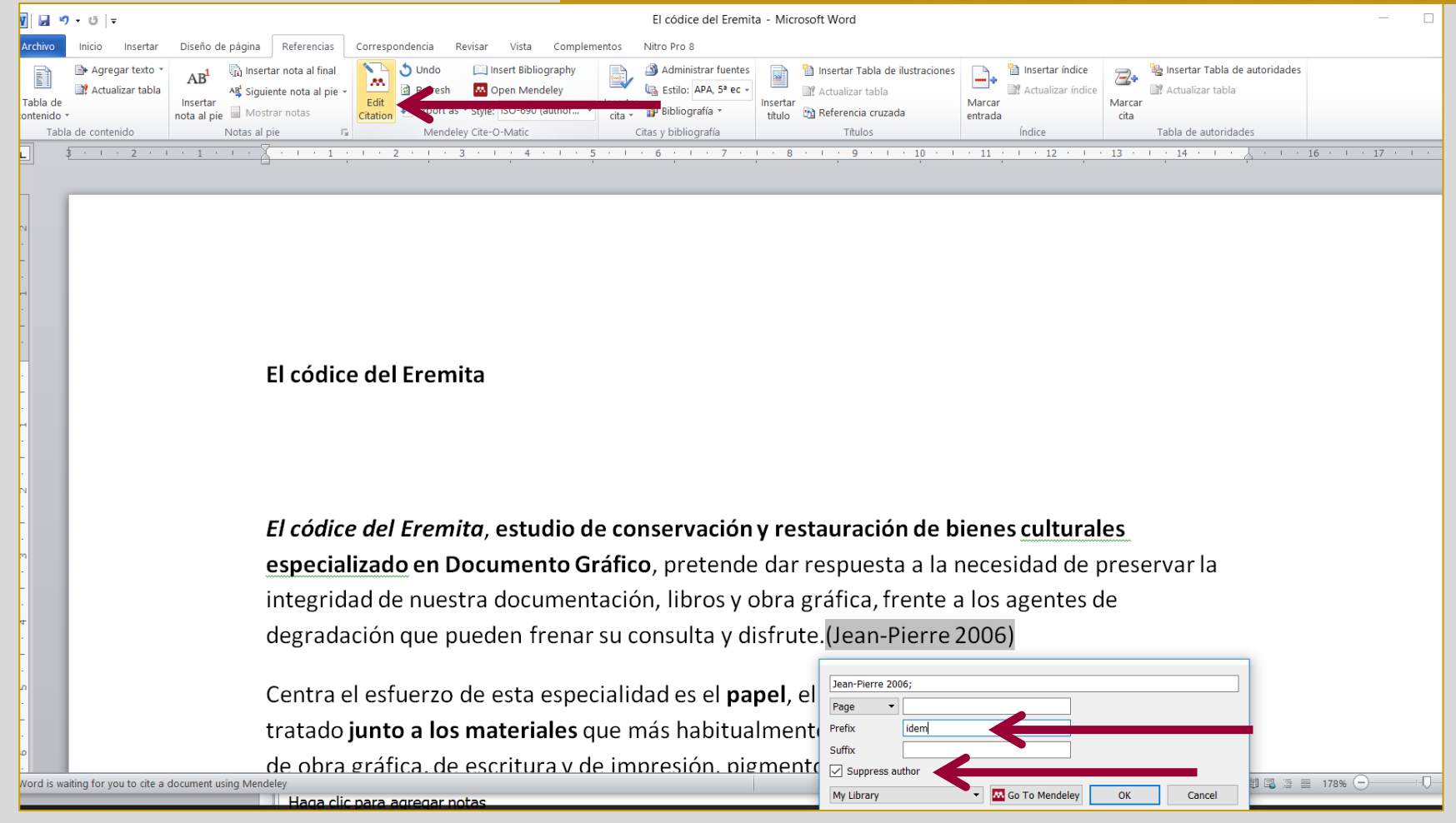

#### **Para insertar ídem o íbidem fecha y suprimir autor**

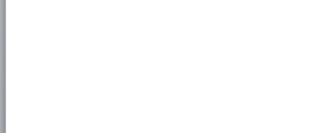

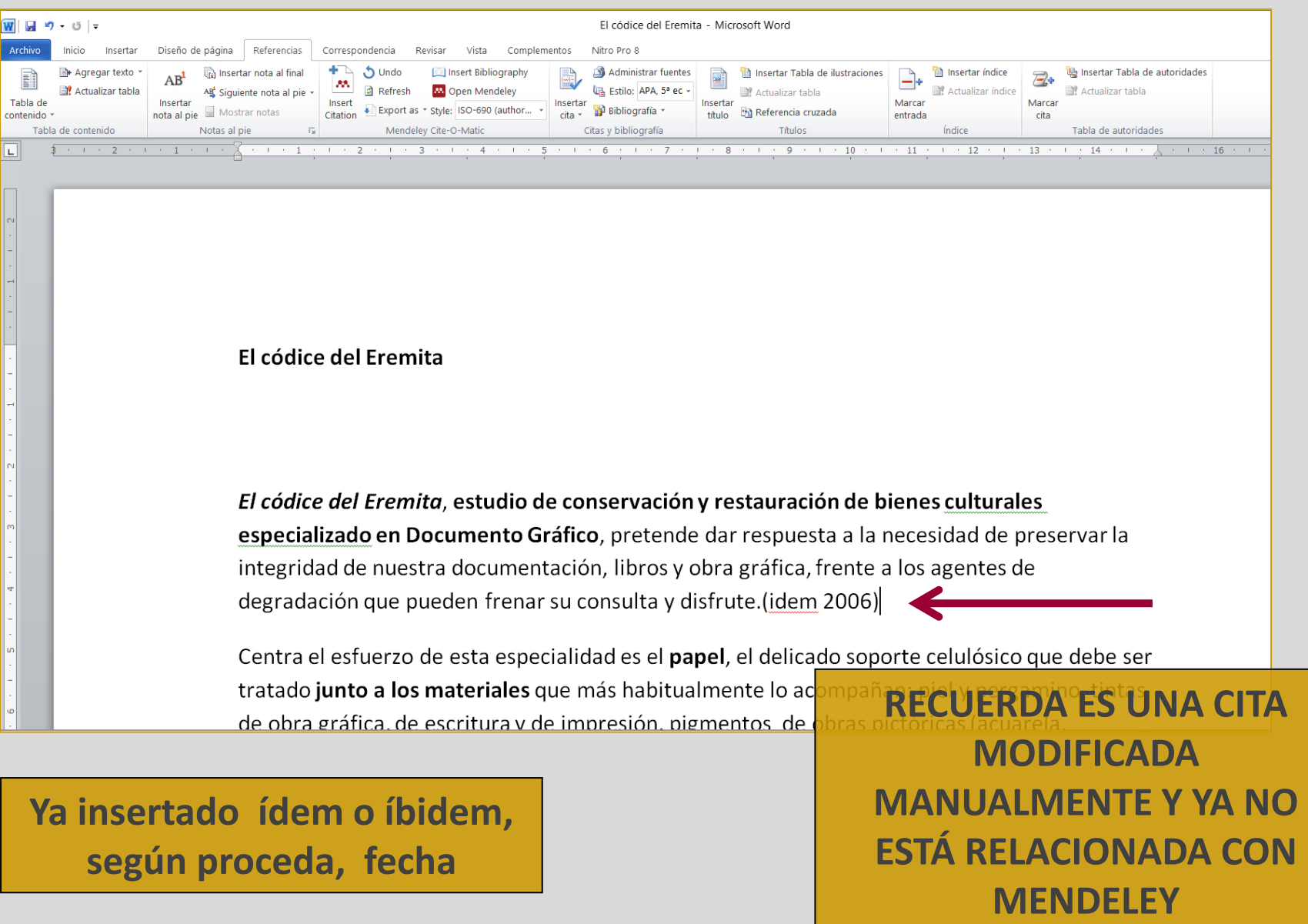